# <span id="page-0-2"></span>June 2 Math 2306 sec. 53 Summer 2022

#### **Section 2: Initial Value Problems**

An initial value problem consists of an ODE with additional conditions.

Solve the equation <sup>1</sup>

<span id="page-0-0"></span>
$$
\frac{d^n y}{dx^n} = f(x, y, y', \dots, y^{(n-1)})
$$
\n(1)

subject to the *initial conditions*

<span id="page-0-1"></span>
$$
y(x_0) = y_0
$$
,  $y'(x_0) = y_1$ , ...,  $y^{(n-1)}(x_0) = y_{n-1}$ . (2)

The problem [\(1\)](#page-0-0)–[\(2\)](#page-0-1) is called an *initial value problem* (IVP).

<sup>1</sup> on some interval *I* containing  $x_0$ .

June 2, 2022 1 / 40

 $\Omega$ 

#### IVPs First order case:

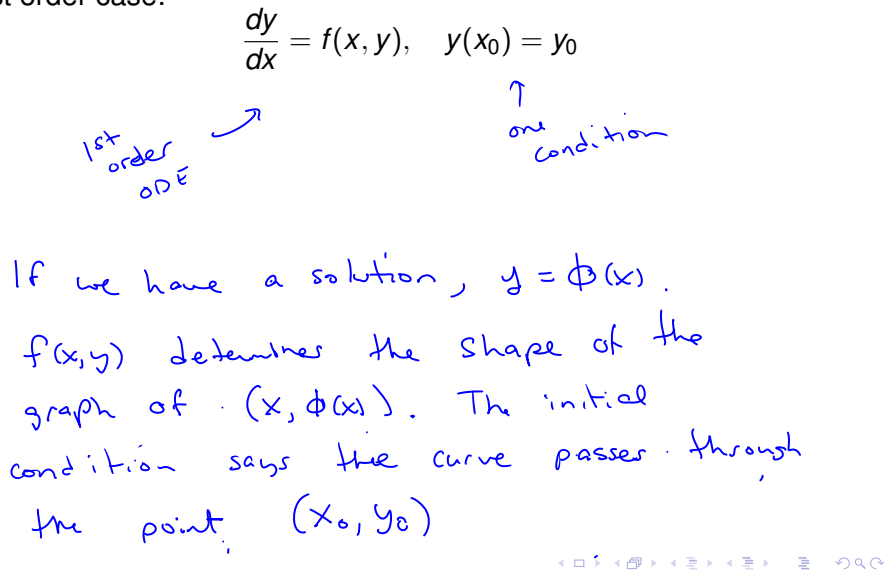

June 2, 2022 2/40

#### IVPs

Second order case:

$$
\frac{d^2y}{dx^2} = f(x, y, y'), \quad y(x_0) = y_0, \quad y'(x_0) = y_1
$$

メロトメ部 トメミトメミト 重  $299$ June 2, 2022 3 / 40

#### Example

Given that  $y = c_1 x + \frac{c_2}{x}$  is a 2-parameter family of solutions of  $x^2y'' + xy' - y = 0$ , solve the IVP

$$
x^2y'' + xy' - y = 0, \quad y(1) = 1, \quad y'(1) = 3
$$

$$
y = C_1 x + \frac{C_2}{x}
$$
. Use need to find C<sub>1</sub>, C<sub>2</sub>  
So that  $y(1) = 1$  and  $y'(1) = 3$ .

メロトメ 御 トメ 君 トメ 君 ト - 3  $299$ June 2, 2022 4/40

$$
y = c_1x + \frac{c_2}{x}, \quad y' = c_1 - \frac{c_2}{x^2}
$$
  
\n
$$
y(1) = c_1(1) + \frac{c_2}{1} = 1 \quad y \quad y'(1) = c_1 - \frac{c_2}{1} = 3
$$
  
\n
$$
\Rightarrow c_1 + c_2 = 1 \quad \Rightarrow b_1 = 3
$$
  
\n
$$
c_1 - c_2 = 3
$$
  
\n
$$
a_2a_1 = 4 = 1 \quad c_1 = 2 \quad \Rightarrow c_2 = 1 - c_1 = 1 - 2 = -1
$$
  
\n
$$
y = 2x - \frac{1}{x}
$$
  
\n
$$
y = c_1x + \frac{c_2}{x} \quad \text{for } c_1 = 2 \quad \text{as } c_2 = -1
$$

June 2, 2022 5/40

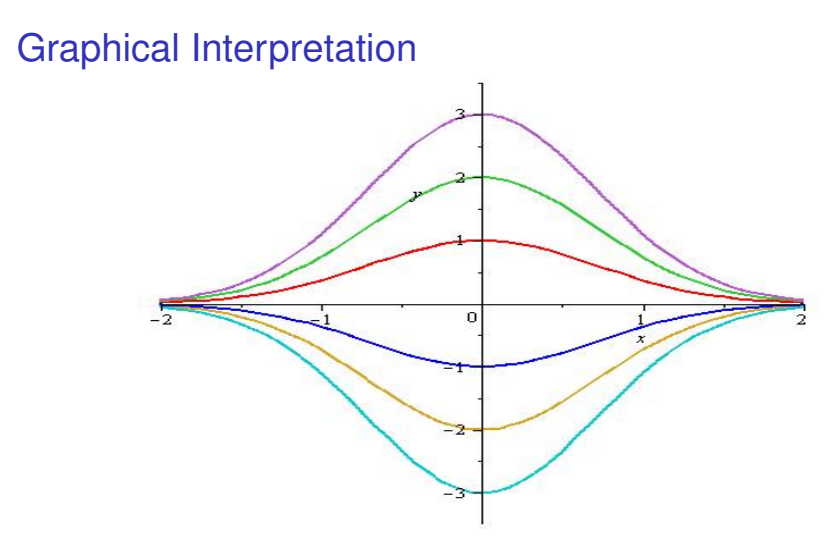

Figure: Each curve solves  $y' + 2xy = 0$ ,  $y(0) = y_0$ . Each colored curve corresponds to a different value of *y*<sup>0</sup>

## <span id="page-6-0"></span>A Numerical Solution

Consider a first order initial value problem

$$
\frac{dy}{dx}=f(x,y), \quad y(x_0)=y_0.
$$

**Euler's Method** is a scheme for finding an approximate solution to this IVP. The basic idea is that we

- Start with the known point  $(x_0, y_0)$  on the solution curve,
- **D** use the slope (given by  $\frac{dy}{dx}$ ) to get a tangent line there, and
- $\triangleright$  approximate a nearby point on the curve by the tangent line.
- $\triangleright$  march forward a littel bit, and repeat.

<span id="page-7-0"></span>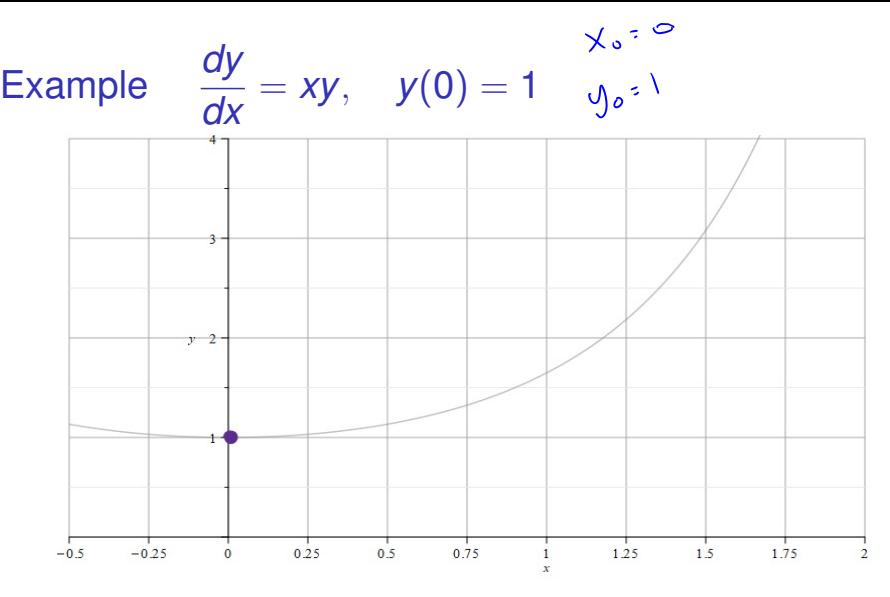

Figure: We know that the point  $(x_0, y_0) = (0, 1)$  is on the curve. And the slope of the curve at  $(0, 1)$  is  $m_0 = f(0, 1) = 0 \cdot 1 = 0$ .

Note: The gray curve is the true solution to this IV[P. I](#page-6-0)t'[s](#page-8-0) [s](#page-6-0)[ho](#page-7-0)[w](#page-8-0)[n](#page-0-2) for [re](#page-0-2)fe[re](#page-0-2)nce,

<span id="page-8-0"></span>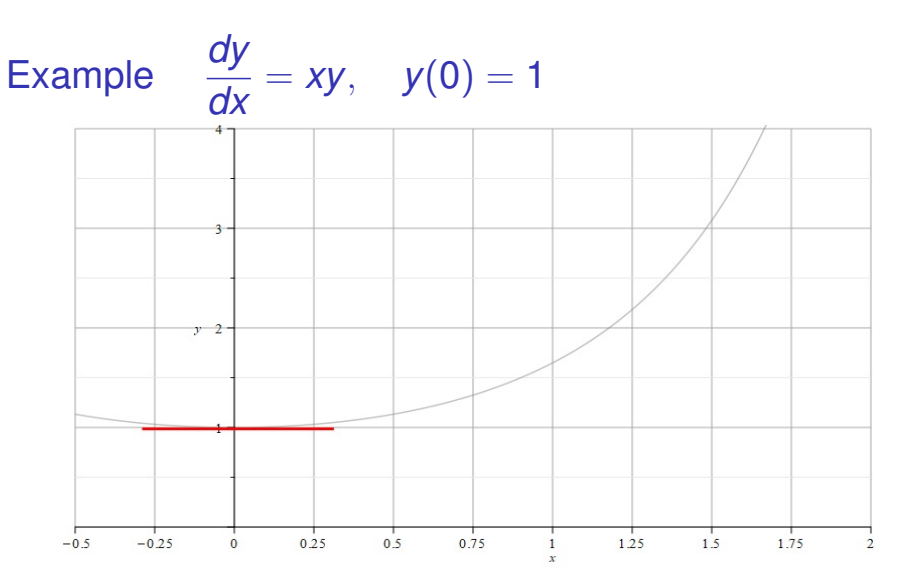

Figure: So we draw a little tangent line (we know the point and slope). Then we increase *x*, say  $x_1 = x_0 + h$ , and approximate the solution value  $y(x_1)$  with the value on the tangent line  $y_1$ . So  $y_1 \approx y(x_1)$ .  $(1, 1)$   $(1, 1)$  $298$ 

<span id="page-9-0"></span>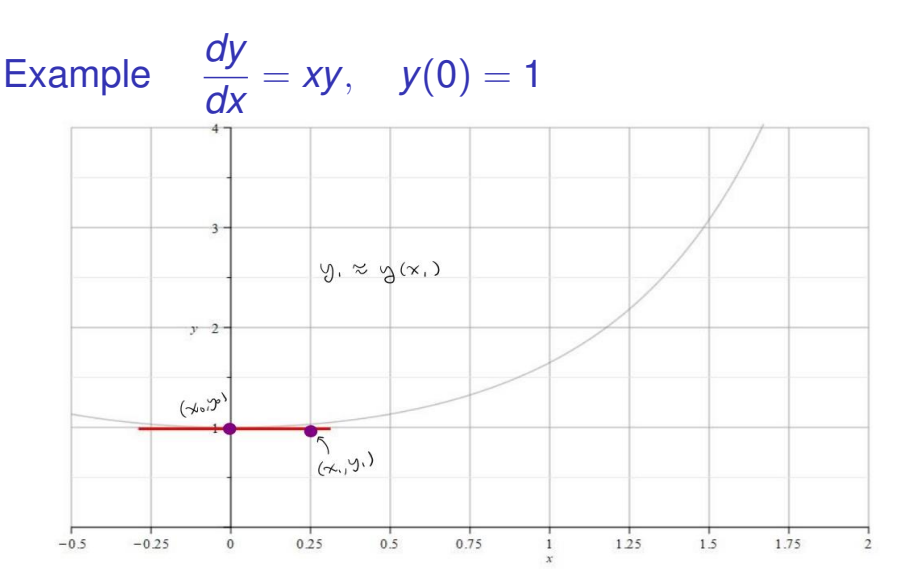

Figure: We take the approximation to the true function *y* at the point  $x_1 = x_0 + h$  to be the point on the tangent line.

 $QQQ$ 

(ロトイ部)→(差)→(差)→

<span id="page-10-0"></span>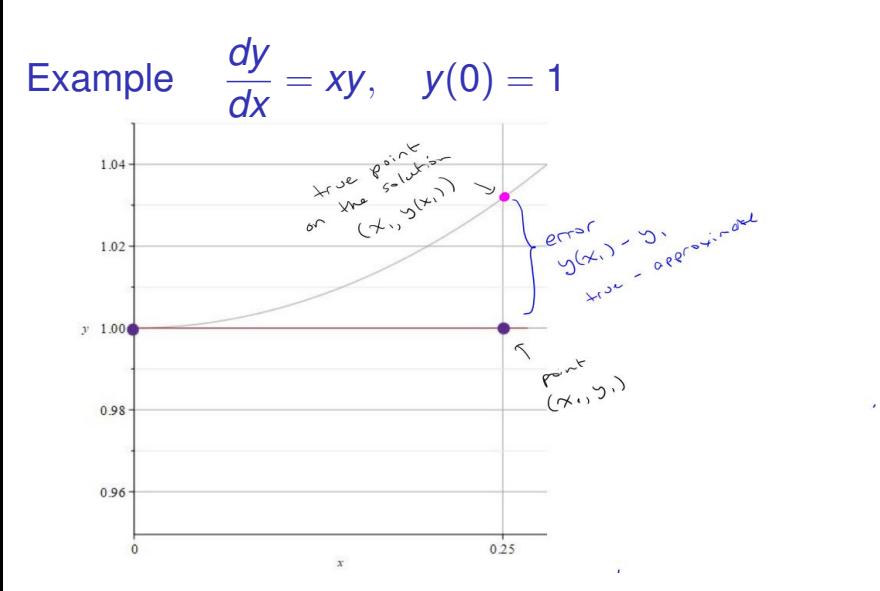

Figure: When *h* is very small, the true solution and the tangent line point will be close. Here, we've zoomed in to see that there is some error between the exact *y* value and the approximation from the tang[en](#page-9-0)t [li](#page-11-0)[n](#page-9-0)[e.](#page-10-0)  $\Omega$ 

<span id="page-11-0"></span>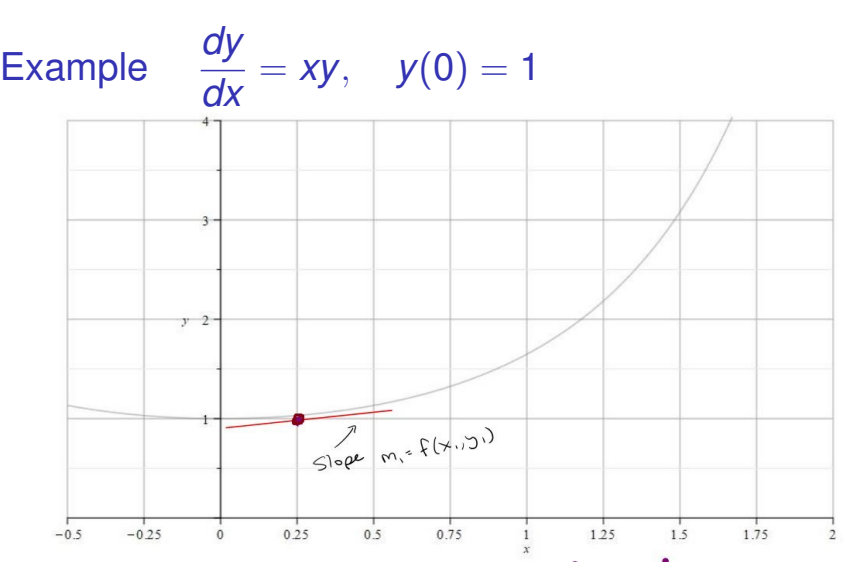

Figure: Now we start with the point  $(x_1, y_1)$  and repeat the process. We get the slope  $m_1 = f(x_1, y_1)$  and draw a tangent line through  $(x_1, y_1)$  with slope  $m<sub>1</sub>$ . **K ロ ト K 伺 ト K ヨ ト K**  $299$ 

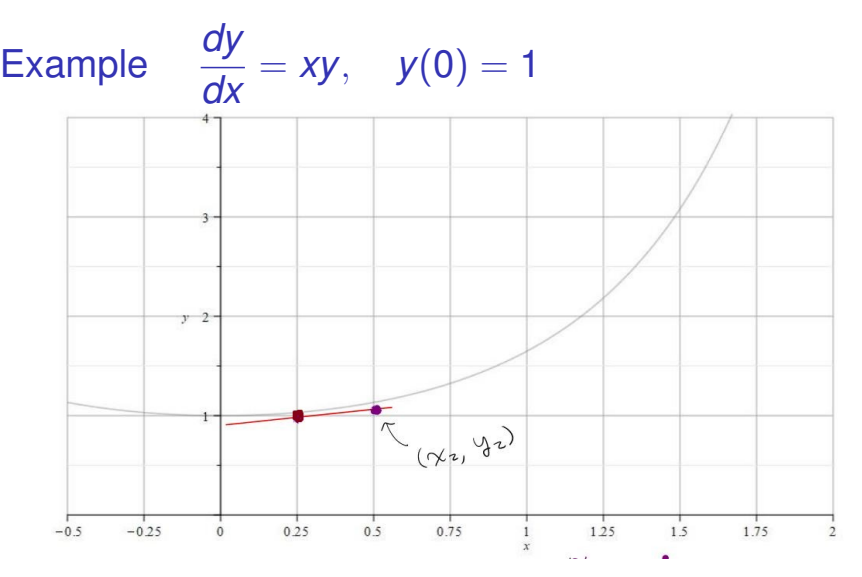

Figure: We go out *h* more units to  $x_2 = x_1 + h$ . Pick the point on the tangent line  $(x_2, y_2)$ , and use this to approximate  $y(x_2)$ . So  $y_2 \approx y(x_2)$ 

 $QQQ$ 

(ロトイ部)→(差)→(差)→

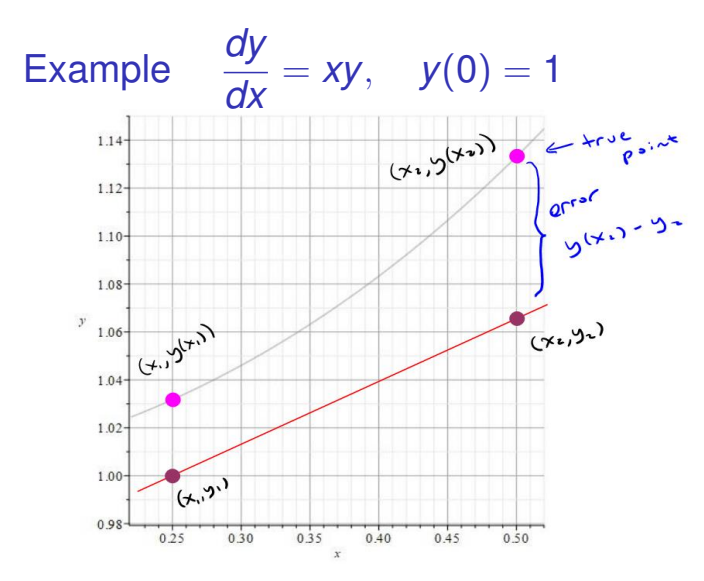

Figure: If we zoom in, we can see that there is some error. But as long as *h* is small, the point on the tangent line approximates the point on the actual solution curve.  $\leftarrow$   $\Box$   $\rightarrow$   $\leftarrow$   $\leftarrow$   $\Box$   $\rightarrow$  $\Omega$ 

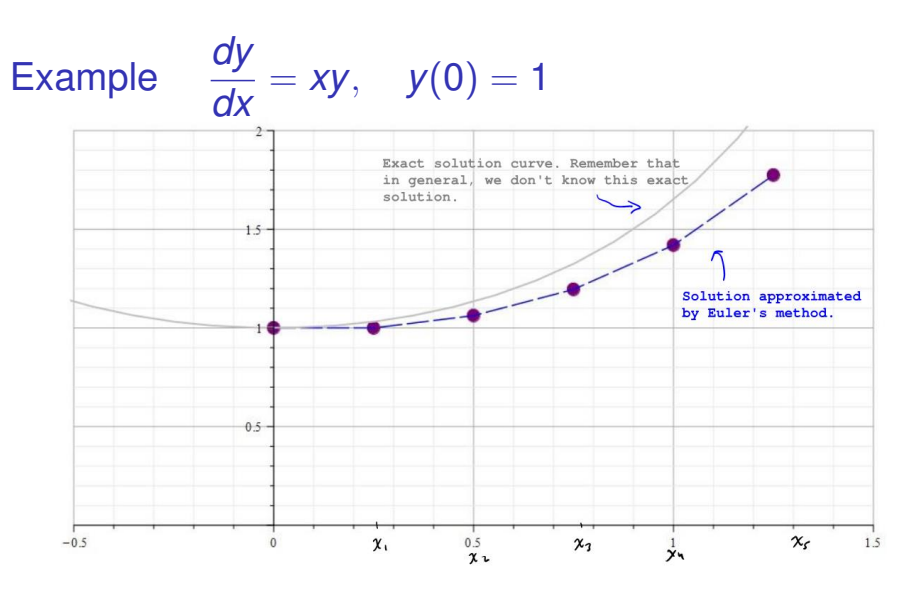

Figure: We can repeat this process at the new point to obtain the next point. We build an approximate solution by advancing the independent variable and connect the points  $(x_0, y_0), (x_1, y_1), \ldots, (x_n, y_n)$ .  $299$ 

#### Euler's Method: An Algorithm & Error We start with the IVP

$$
\frac{dy}{dx}=f(x,y), y(x_0)=y_0.
$$

We build a sequence of points that approximates the true solution *y*

$$
(x_0, y_0), (x_1, y_1), (x_2, y_2), \ldots, (x_N, y_N).
$$

We'll take the *x* values to be equally spaced with a common difference of *h*. That is

$$
x_1 = x_0 + h
$$
  
\n
$$
x_2 = x_1 + h = x_0 + 2h
$$
  
\n
$$
x_3 = x_2 + h = x_0 + 3h
$$
  
\n
$$
\vdots
$$
  
\n
$$
x_n = x_0 + nh
$$

June 2, 2022 16 / 40

 $\Omega$ 

 $(0,1)$   $(0,1)$   $(0,1)$   $(1,1)$   $(1,1)$ 

## Euler's Method: An Algorithm

$$
\frac{dy}{dx}=f(x,y), \quad y(x_0)=y_0.
$$

#### **Notation:**

 $\triangleright$   $\triangleright$  *y<sub>n</sub>* will denote our approximation, and

 $\blacktriangleright$   $y(x_n)$  will denote the exact solution (that we don't know)

To build a formula for the approximation  $y_1$ , let's approximate the derivative at  $(x_0, y_0)$ .

$$
f(x_0, y_0) = \frac{dy}{dx}\bigg|_{(x_0, y_0)} \approx \frac{y_1 - y_0}{x_1 - x_0}
$$

(Notice that's the standard formula for slope.)

June 2, 2022 17/40

#### Euler's Method: An Algorithm

$$
\frac{dy}{dx}=f(x,y), \quad y(x_0)=y_0.
$$

Let's get a formula for  $y_1$ .

We know *x*<sup>0</sup> and *y*0, and we also know that *x*<sup>1</sup> = *x*<sup>0</sup> + *h* so that *x*<sub>1</sub> − *x*<sup>0</sup> = *h* (*x*<sup>0</sup>, y<sup>0</sup>).  $(x, y_0)$  $\Rightarrow$ =⇒ *y*<sup>1</sup> − *y*<sup>0</sup> = *hf*(*x*0, *y*0) =⇒ *y*<sup>1</sup> = *y*<sup>0</sup> + *hf*(*x*0, *y*0)  $\sim 100$  $y_i = y_o + h f(x_o, y_o)$ 

> イロト イ母 トイミト イミト ニミー りんぴ June 2, 2022 18/40

## Euler's Method: An Algorithm

$$
\frac{dy}{dx}=f(x,y), y(x_0)=y_0.
$$

We can continue this process. So we use

$$
\frac{y_2 - y_1}{h} = f(x_1, y_1) \implies y_2 = y_1 + h f(x_1, y_1)
$$

and so forth. We have

**Euler's Method Formula:** The *n th* approximation *y<sup>n</sup>* to the exact solution  $y(x_n)$  is given by

$$
y_n = y_{n-1} + hf(x_{n-1}, y_{n-1})
$$

with  $(x_0, y_0)$  given in the original IVP and *h* the choice of step size.

Euler's Method Example: *dy*  $\frac{dy}{dx} = xy$ ,  $y(0) = 1$ 

Take  $h = 0.25$  to find an approximation to  $y(1)$ .

 $f(x,y) = xy$ ,  $x_0 = 0$  and  $y_0 = 1$  $y(1)$   $\approx$   $y_4$  starting with  $x_0$  = 0 getting to  $x_4$ =1 with step size 0.25  $y_1 = y_2 + h f(x_0, y_0)$ =  $| + 0.25(0•)$  =  $|$  $X_1 = 0.25$ ,  $Y_1 = 1$  $y_2 = y_1 + h f(x_1, y_1)$ 

June 2, 2022 20 / 40

 $\equiv$   $\cap$   $\cap$ 

イロト イ部 トイ磨 トイ磨 ト

$$
= 1 + 0.25 (0.25 \cdot 1) = 1.0625
$$
  

$$
x_{2} = 0.5, y_{2} = 1.0625
$$
  

$$
y_{3} = y_{2} + hf(x_{3}, y_{2})
$$
  

$$
= 1.0625 + 0.25 (0.5 \cdot 1.0625) = 1.19531
$$

$$
X_{3} = 0.75, \quad Y_{3} = 1.1953
$$
\n
$$
Y_{1} = Y_{3} + h f(X_{3}, Y_{3})
$$
\n
$$
= 1.19531 + 0.25 (0.75 \cdot 1.1953)
$$
\n
$$
= 1.41913
$$
\n
$$
Y(1) \approx 1.41943
$$

June 2, 2022 21/40

 $2990$ 

Euler's Method Example: *dy*  $\frac{dy}{dx} = xy$ ,  $y(0) = 1$ 

Take  $h = 0.25$  to find an approximation to  $y(1)$ .

We went through this process and found that  $v_4 = 1.41943$  was our approximation to  $v(1)$ .

The true<sup>2</sup>  $y(1) = \sqrt{e} = 1.64872$ . This raises the question of how good our approximation can be expected to be.

<sup>2</sup>The exact solution  $y = e^{x^2/2}$ .

June 2, 2022 22/40

**KOLKARY KELKEL EL VIGO** 

First, let's define what we mean by the term *error*. There are a couple of types of error that we can talk about. These are<sup>3</sup>

Absolute Error = |True Value − Approximate Value|

and

$$
\text{Relative Error} = \frac{\text{Absolute Error}}{|\text{True value}|}
$$

<sup>&</sup>lt;sup>3</sup> Some authors will define absolute error without use of absolute value bars so that absolute error need not be nonnegative. 4 日 ト 4 何 ト  $QQQ$ 

We can ask, how does the error depend on the step size?

$$
\frac{dy}{dx} = xy, \quad y(0) = 1
$$

I programed Euler's method into Matlab and used different *h* values to approximate  $y(1)$ , and recorded the results shown in the table.

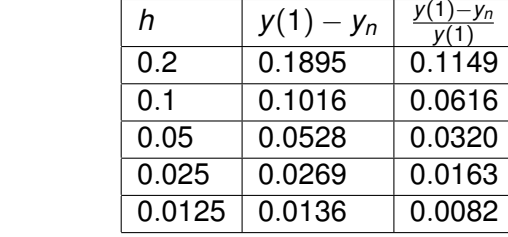

 $y(1)=1.6487$ 

 $y_5 = 1.4593$  $y_{10}=1.5471$  $y_{20}=1.5959$  $y_{40} = 1.6281$  $y_{\text{so}}=1.6351$ 

 $\Omega$ 

イロト イ押ト イヨト イヨト

We notice from this example that cutting the step size in half, seems to cut the error and relative error in half. This suggests the following:

The absolute error in Euler's method is proportional to the step size.

There are two sources of error for Euler's method (not counting numerical errors due to machine rounding).

- $\blacktriangleright$  The error in approximating the curve with a tangent line, and
- **►** using the approximate value  $y_{n-1}$  to get the slope at the next step.

June 2, 2022 25 / 40

 $\Omega$ 

 $(0,1)$   $(0,1)$   $(0,1)$   $(1,1)$   $(1,1)$   $(1,1)$   $(1,1)$   $(1,1)$   $(1,1)$   $(1,1)$   $(1,1)$   $(1,1)$   $(1,1)$   $(1,1)$   $(1,1)$   $(1,1)$   $(1,1)$   $(1,1)$   $(1,1)$   $(1,1)$   $(1,1)$   $(1,1)$   $(1,1)$   $(1,1)$   $(1,1)$   $(1,1)$   $(1,1)$   $(1,1$ 

For numerical schemes of this sort, we often refer to the *order* of the scheme. If the error satisfies

Absolute Error = *Ch<sup>p</sup>*

where *C* is some constant, then the order of the scheme is *p*.

Euler's method is an order 1 scheme.

June 2, 2022 26 / 40

 $\Omega$ 

#### Section 3: Separation of Variables

The simplest type of equation we could encounter would be of the form

$$
\frac{dy}{dx}=g(x).
$$

For example, solve the ODE

$$
\frac{dy}{dx} = 4e^{2x} + 1. \qquad \implies \qquad y = \int \frac{dy}{dx} dx = \int (4e^{2x} + 1) dx
$$

$$
= 2e^{2x} + 4x + C
$$

$$
y = 2e^{2x} + x + C
$$
 is a *parameter*  
family of solutions.

June 2, 2022 27 / 40

 $\Omega$ 

**KON KARNIKA** 

#### Separable Equations

**Definition:** The first order equation  $y' = f(x, y)$  is said to be **separable** if the right side has the form

 $f(x, y) = g(x)h(y).$ 

That is, a separable equation is one that has the form

$$
\frac{dy}{dx}=g(x)h(y).
$$

June 2, 2022 28 / 40

**KEIN KALLA BIN KEIN DE KORO** 

Determine which (if any) of the following are separable.

(a) 
$$
\frac{dy}{dx} = x^3y
$$
  
\n
$$
\frac{dy}{dx} = 9(x)h(y) \cdot \frac{du}{dx} = 9(x)z^{3}
$$
\n
$$
\frac{dy}{dx} = 9(x)h(y) \cdot \frac{du}{dx} = \frac{9(x)z}{h(y)} = \frac{y^{3}}{y^{2}}
$$

(b) 
$$
\frac{dy}{dx} = 2x+y
$$
 not separable

KID KAR KERKER E 1990 June 2, 2022 29/40

(c) 
$$
\frac{dy}{dx} = \sin(xy^2)
$$
  
Step  $\cos \frac{1}{x}$ 

(d) 
$$
\frac{dy}{dt} - te^{t-y} = 0
$$
  $\implies \frac{dy}{dt} = te^{t-y} = te^{t-y}$   
\nThis is separable  $g(t) = te^{t} - \ln(y) = e^{t-y}$ 

**Kロ → K個 → K 君 → K 君 → 「君」 の Q (^)** June 2, 2022 30 / 40

Solving Separable Equations Recall that from  $\frac{dy}{dx} = g(x)$ , we can integrate both sides

$$
\int \frac{dy}{dx} dx = \int g(x) dx.
$$

$$
9 = G(x) + C
$$
 where  
G is an anti derivative of  

$$
\frac{1}{8}
$$

We'll use this observation!

 $(0.12.5 \times 10^{-11})$  $\Omega$ June 2, 2022 31 / 40

## Solving Separable Equations

Let's assume that it's safe to divide by  $h(y)$  and let's set  $p(y) = 1/h(y)$ . We solve (usually find an implicit solution) by **separating the variables**.

$$
\frac{dy}{dx} = g(x)h(y)
$$
\n
$$
\frac{dy}{dx} = g(x)h(y)
$$
\n
$$
\frac{dy}{dx} = g(x)h(y)
$$
\n
$$
\frac{dy}{dx} = 9(x)
$$
\n
$$
\frac{dy}{dx} = 9(x)
$$
\n
$$
\frac{dy}{dx} = 9(x)dx
$$
\n
$$
\frac{dy}{dx} = 9(x)dx
$$
\n
$$
\frac{dy}{dx} = 9(x)dx
$$
\n
$$
\frac{dy}{dx} = 9(x)dx
$$
\n
$$
\frac{dy}{dx} = 9(x)dx
$$
\n
$$
\frac{dy}{dx} = 9(x)dx
$$
\n
$$
\frac{dy}{dx} = 9(x)dx
$$
\n
$$
\frac{dy}{dx} = 9(x)dx
$$
\n
$$
\frac{dy}{dx} = 9(x)dx
$$
\n
$$
\frac{dy}{dx} = 9(x)dx
$$
\n
$$
\frac{dy}{dx} = 9(x)dx
$$
\n
$$
\frac{dy}{dx} = 9(x)dx
$$
\n
$$
\frac{dy}{dx} = 9(x)dx
$$
\n
$$
\frac{dy}{dx} = 9(x)dx
$$
\n
$$
\frac{dy}{dx} = 9(x)dx
$$
\n
$$
\frac{dy}{dx} = 9(x)dx
$$
\n
$$
\frac{dy}{dx} = 9(x)dx
$$
\n
$$
\frac{dy}{dx} = 9(x)dx
$$
\n
$$
\frac{dy}{dx} = 9(x)dx
$$
\n
$$
\frac{dy}{dx} = 9(x)dx
$$
\n
$$
\frac{dy}{dx} = 9(x)dx
$$
\n
$$
\frac{dy}{dx} = 9(x)dx
$$
\n
$$
\frac{dy}{dx} = 9(x)dx
$$
\n
$$
\frac{dy}{dx} = 9(x)dx
$$
\n
$$
\frac{dy}{dx} = 9(x)dx
$$
\n
$$
\frac{dy}{dx} = 9(x)dx
$$
\n
$$
\frac{dy}{dx} = 9(x)dx
$$
\n
$$
\frac{dy}{dx} = 9(x)dx
$$
\n
$$
\frac{dy}{dx} = 9(x)dx
$$
\n
$$
\frac{dy}{dx} = 9(x)dx
$$
\

## Solve the ODE

- Separable  $\omega$   $g(x) = x$  and  $\frac{dy}{dx} = -\frac{x}{y}$  $h(y) = \frac{1}{2}$ *y*
- $\Rightarrow \frac{1}{\frac{1}{\zeta}} \frac{dy}{dx} = -\chi$
- $\Rightarrow$   $y \frac{dy}{dx} dx = .x dx \Rightarrow y dy = .x dx$ 
	- $\int y dy = -\int x dx \Rightarrow \frac{1}{2}y^{2} = -\frac{1}{2}x^{2} + C$

Mult by  $2$  and add  $x^2$ The solutions are  $x^2 + y^2 = k$ 

> K ロ ▶ K @ ▶ K 경 ▶ K 경 ▶ 《 경  $\Omega$ June 2, 2022 33 / 40